# **SUSTAINABLE FORESTRY BULLETIN**

**Ministry for Primary Industries** Manatū Ahu Matua

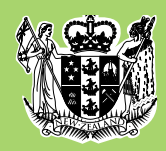

# **WELCOME TO THE 48TH EDITION OF THE SUSTAINABLE FORESTRY BULLETIN**

This edition has information on:

- » Applications to re-register forest land
- » 2014 voluntary emissions returns
- » Windthrow damage and the ETS
- » Tree weed public notice
- » Internet browser issues in the online ETS transaction system

#### **APPLICATIONS TO RE-REGISTER FOREST LAND**

All forest land being re-registered in the ETS is assessed as a new application, using all available aerial imagery and resources held by MPI. As MPI continually acquires additional aerial imagery, the new eligible post-1989 forest area may differ from the original registered area.

Due to the high volume of ETS registration applications lodged recently, GIS processing times have increased. MPI will send preliminary determination notices to applicants as soon as possible, allowing them to provide additional information where necessary.

If you have any queries please call 0800 CLIMATE (254628), or email **[climatechange@mpi.govt.nz](mailto:climatechange@mpi.govt.nz)**.

#### **2014 VOLUNTARY EMISSIONS RETURNS**

The next voluntary emissions return (VER) period for post-1989 forest land runs from 1 January 2014 to 30 June 2014. Registered participants can **[submit a VER](http://mpi.govt.nz/news-resources/forms/forestry-ets-forms-emissions-return-voluntary.aspx)** within this period to claim units for the 2013 year. In order to submit a VER, applications to register forest land must be approved before 30 June 2014.

If you are unable to submit a return within the VER period you can apply for an extension of up to 20 working days. Extension applications must be made before 30 June 2014.

#### **WINDTHROW DAMAGE IN THE ETS**

In the ETS post-1989 forest land destroyed by windthrow is considered temporarily unstocked for four years from the date of the windthrow event.

You can submit one **[voluntary emissions return](http://mpi.govt.nz/news-resources/forms/forestry-ets-forms-emissions-return-voluntary.aspx)** for any of your carbon accounting areas (CAAs) each year. If you submit a return for a CAA that includes an unstocked area you will need to pay back units issued in relation to this area. You must submit a **[mandatory emission](http://mpi.govt.nz/news-resources/forms/forestry-ets-form-emissions-return-mandatory)  [return](http://mpi.govt.nz/news-resources/forms/forestry-ets-form-emissions-return-mandatory)** at the end of any five year commitment period (currently

January 2013 to December 2017) for all of your CAAs. As such, you must account for the unstocked area at this stage if you have not done so voluntarily.

The unstocked area is deemed deforested if, after four years from the windthrow event, it does not contain sufficient forest species to qualify as **[forest land](http://mpi.govt.nz/forestry/forestry-in-the-ets/glossary)** in the ETS. Additionally, if you change the land use (i.e. remove the windthrown trees and convert to pasture) it is deemed deforested at the date of land use change.

Following deforestation, forest land must be removed from the ETS. In this case you must apply to **[remove land from a CAA](http://mpi.govt.nz/news-resources/forms/forestry-ets-forms-remove-land-from-caa.aspx)**, or **[remove the](http://mpi.govt.nz/news-resources/forms/forestry-ets-forms-remove-carbon-accounting-area.aspx)  CAA** [entirely.](http://mpi.govt.nz/news-resources/forms/forestry-ets-forms-remove-carbon-accounting-area.aspx) When you do this you must also submit an **[emissions](http://mpi.govt.nz/news-resources/forms/forestry-ets-forms-emissions-return-unit-recon.aspx)  [return](http://mpi.govt.nz/news-resources/forms/forestry-ets-forms-emissions-return-unit-recon.aspx)** to pay back any units issued in relation to that land.

## **TREE WEED PUBLIC NOTICE**

Forest comprised predominantly of tree weeds cannot earn carbon units in the ETS, unless MPI is satisfied that the risk of tree weed spread is low. A **[public notice](http://www.mpi.govt.nz/Portals/0/Documents/forestry/forestry-ets/criteria-for-assessing-risk-of-tree-weed-spread.pdf)** has been issued that outlines the four criteria used to assess the risk of tree weed spread. These criteria include:

- 1. **Spreading vigour.** This varies greatly between species. For example, a Pinus contorta forest has a high risk of spread, whereas Pinus radiata has a low risk. Where there is a mixture of tree weed species, the predominant species based on timber volume is used to determine the spreading vigour.
- 2. **Risk of distant seed dispersal due to site features.** Wind dispersed seeds may remain close to the parent tree at a sheltered site, compared with distant seed dispersal at an exposed site.
- 3. **Vulnerability of surrounding land use.** Intensive grazing of wind dispersed palatable tree weed species reduces the risk of spread. Closed canopy scrub or forest also reduces the risk, while nearby wetland or perennial water bodies increase the risk.
- 4. **Whether any mitigating actions are taken to reduce the risk of spread.** Mitigating actions can include mechanical removal of tree weeds, or herbicide application according to best practice methods.

## **INTERNET BROWSER ISSUES IN THE ONLINE ETS TRANSACTION SYSTEM**

MPI is aware that some people are experiencing difficulty mapping their forest land in the online ETS transaction system when using Internet Explorer. We recommend you use another browser such as the latest versions of Firefox or Chrome. Internet Explorer 9 should also work when run in compatibility mode.

Growing and Protecting New Zealand